## **Prior Art Search - Sample**

#### Contents

- 1 Sample Methodology for patentability or novelty search
  2 Scope for Sample Patentability Search on Virtual Object Overlay
- 3 Client documents
- 4 Invention idea
- 5 Search methodology
- 6 Search concepts7 Classifications
- 8 Search strategies
  - 8.1 Patent search strategies
    - ♦ 8.2 Non-patent search strategies
- 9 Analysis: Applicable patent references found
- 10 Analysis: Applicable non-patent literature found

### Sample Methodology for patentability or novelty search

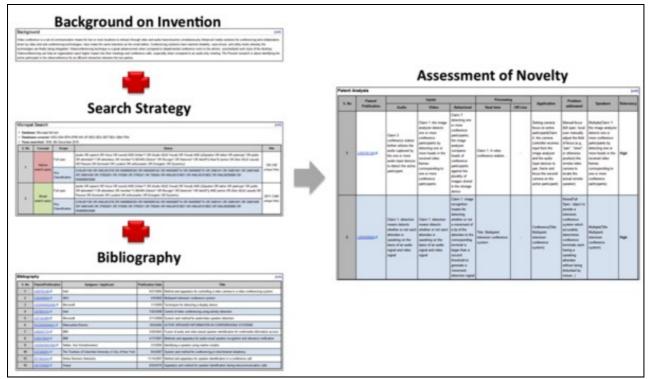

# Scope for Sample Patentability Search on Virtual Object Overlay

The scope of the project is to identify the relevant patent/non-patent literature related to **virtual object overlay** before effective filing date. This is a 'hypothetical' invention with a invention disclosure containing sample elements of the invention. Please note that this is a sample report that does not include a complete analysis. It does, however, represent the format of the deliverables and a sample view of the results of a patentability search. Dolcera works with the client closely to tweak the process, and the deliverables to suit company specific needs.

## Client documents

\$cope of the Disclosure:

A method for overlaying real world with virtual objects having the following features:

- Creating virtual spheres or virtual objects at real world locations by users via their mobile devices.
- The users who create the virtual objects decide how other users can interact with the virtual objects.
- The virtual objects can be tied to a time window for future visibility.
- The virtual objects are based on the user's specifications the virtual objects can be fixed to a location or moving.

## Invention idea

A method for overlaying real world with virtual objects having the following features,

- Creating virtual spheres or virtual objects at real world locations by users via their mobile devices.
- The users who create the virtual objects decide how other users can interact with the virtual objects.
- The virtual objects can be tied to a time window for future visibility.
- The virtual objects are based on the user?s specifications ? the virtual objects can be fixed to a location or moving.

## Search methodology

- 1. Understood the invention by reading invention document provided by the client and divided the invention into multiple elements.
- 2. Considered keywords from the invention document and collected classes related to the invention based on the technology mentioned in the invention document.
- 3. Used Google prior-art search tool to identify both patent and non-patent prior-art data.
- Ban keyword searches in different patent databases such as Thomson Innovation, SIP, Micropat.
   Ran class based patent search in Thomson Innovation where broad keywords are combined with classifications collected to identify relevant prior-art. 6. Conducted non-patent literature search using keywords to identify relevant prior-art from Google scholar, IEEE search, Scirus.
- 7. Conducted non-patent literature search using inventor names and citations of prior-art patent documents.
- 8. Analyzed the search results from different search strategies. Identified the relevant documents, map and mark the relevant context with relevancy for the prior-art identified.
- 9. Reported the results to the client and discussed on the results.

#### Search concepts

| Virtual reality                     | Virtual object            | Time                   | Create   | Access     | Location        | Confidure     | Overlay   | Touch            |
|-------------------------------------|---------------------------|------------------------|----------|------------|-----------------|---------------|-----------|------------------|
| Augmented reality                   | Virtual sphere            | Duration               | Add      | Permission | Location based  | Configuration | Overalaid | Haptic           |
| VAR scene                           | Bubble                    | Period                 | Addition | Rights     | Geo-centered    | Specification |           | Mobile<br>phone  |
| Virtual and/or<br>augmented reality | Real world object         | Span                   | Creation |            | Geo-coded       | Configured    |           | Mobile<br>device |
| Artificial information              | Real world scene          | Future<br>availability | Creator  |            | Geo-coordinates |               | _         |                  |
|                                     | Virtual environment scene |                        | Owner    |            |                 | -             |           |                  |

User

### Classifications

| US<br>classification   | Definition                                                                                                    |  |  |  |  |
|------------------------|----------------------------------------------------------------------------------------------------|--|--|--|--|
| 345633                 | Computer Graphics Processing And Selective Visual Display Systems >> Computer Graphics Processing >> Graphic<br>Manipulation (Object Processing Or Display Attributes) >> Merge Or Overlay >> Placing Generated Data In Real Scene >><br>Augmented Reality (Real-Time) |  |  |  |  |
| 455566                 | elecommunications >> Transmitter And Receiver At Same Station (E.G., Transceiver) >> Radiotelephone Equipment Detail >><br>Having Display                                                                                                    |  |  |  |  |
| 455456.1               | Telecommunications >> Radiotelephone System >> Zoned Or Cellular Telephone System >> Location Monitoring                                                                                                    |  |  |  |  |
| IPC classification     | Definition                                                                                                    |  |  |  |  |
| G06T001740             | Manipulating 3D images, e.g. using CAD graphics workstations                                                                                                    |  |  |  |  |
| G06T001700             | Three dimensional (3D) modelling, e.g. data description of 3D objects                                                                                                    |  |  |  |  |
| CPC classification     | Definition                                                                                                    |  |  |  |  |
| G06T001900             | Manipulating 3D models or images for computer graphics                                                                                                    |  |  |  |  |
| G06T001500             | 3D [Three Dimensional] image rendering                                                                                                    |  |  |  |  |
| DWPI<br>classification | Definition                                                                                                    |  |  |  |  |
| T01-J40C               | Augmented reality systems                                                                                                    |  |  |  |  |
| W04-W07E               | Virtual and augmented reality                                                                                                    |  |  |  |  |

# Search strategies

#### Patent search strategies

Patent search strategies are developed using a combination of keywords, classifications, key assignees and inventors known in the space, national patent office databases etc., and combining the results obtained from the different sources. The link below opens a sample search strategy for the invention. The search strategy resulted in a total of 1965 results.

| S.No | Patent search database                                                | Scope                                                                                                    | Query<br>Timline: 03-25-2014                                                                                                    | Hits |  |
|------|-----------------------------------------------------------------------|----------------------------------------------------------------------------------------------------|----------------------------------------------------------------------------------------------------|------|--|
| 1    |                                                                       | Claims, Title or<br>Abstract                                                                                                    | (object*1 NEAR6 overla*2) AND ((virtual OR augment*2) ADJ2 reality)                                                                                                    | 120  |  |
| 2    |                                                                       | Full spec (((virtual OR augmented) ADJ1 reality) OR ((virtual ADJ3 augmented) ADJ1 reality) OR ("VAR"<br>ADJ1 scene*1) OR (artificial ADJ1 information)) AND (object NEAR4 overla*2) AND (location*1)<br>AND (time OR duration*1 OR period*1 OR span*1 |                                                                                                    | 250  |  |
| 3    |                                                                       | Claims, Title or<br>Abstract                                                                                                    | ((virtual OR augmented) ADJ1 reality) AND (object NEAR4 overla*2) AND (time OR duration*<br>AND ((virtual ADJ1 (object*1 OR sphere*1)) AND (location OR (location ADJ1 based))                                                                                                    |      |  |
| 4    | Thomson<br>Innovation                                                 | Claims, Title or<br>Abstract                                                                                                    | ((virtual ADJ3 augmented) ADJ1 reality) AND ((object NEAR4 overla*2) AND (time OR duration*1<br>OR period*1 OR span*1 OR (future ADJ1 availability)) AND (((virtual ADJ1 (object*1 OR<br>sphere*1)) OR (bubble*1) OR (real ADJ1 world ADJ1 object*1)) AND (location OR (location ADJ1<br>based) OR (geo?centered) OR (geo?coded)                                    | 389  |  |
| 5    |                                                                       | Claims, Title or<br>Abstract                                                                                                    | ("VAR" ADJ1 scene*1) OR (artificial ADJ1 information)) AND (object NEAR4 overla*2) AND (time<br>OR duration*1 OR period*1 OR span*1 OR (future ADJ1 availability)) AND ((bubble*1) OR (real<br>ADJ1 world ADJ1 object*1) OR (real ADJ1 world ADJ1 scene*1) OR (virtual ADJ1 environment<br>ADJ1 scene*1)) AND ((geo?centered) OR (geo?coded) OR (geo?coordinate*1)) | 30   |  |
| 6    |                                                                       | Claims, Title or<br>Abstract                                                                                                    | (creat*3 OR owner*1) AND (virtual ADJ1 object*1)                                                                                                    | 16   |  |
| 7    |                                                                       | US<br>Classificatin                                                                                                    | ((345633) OR (455566) OR (455456.1)) AND (((virtual OR augmented) ADJ1 reality) OR ((virtual ADJ3 augmented) ADJ1 reality) OR ("VAR" ADJ1 scene*1) OR (artificial ADJ1 information)) AND (object NEAR4 overla*2) AND (location*1 AND (time OR duration*1 OR period*1 OR span*1                                                                                      | 35   |  |
| 8    |                                                                       | Claims, Title or<br>Abstract                                                                                                    | (((virtual OR augmented) ADJ1 reality) OR ((virtual ADJ3 augmented) ADJ1 reality) OR ("VAR" ADJ1 scene*1) OR (artificial ADJ1 information))                                                                                                    | 13   |  |
|      | Fin                                                                   | al-1                                                                                                    | 1 OR 2 OR 3 OR 4 OR 5 OR 6 OR 7 OR 8                                                                                                    |      |  |
| 9    |                                                                       | Claims, Title or<br>Abstract                                                                                                    | (object*1 NEAR6 overla*2) AND ((virtual OR augment*2) ADJ2 reality)                                                                                                    | 45   |  |
| 10   |                                                                       | Full spec                                                                                                    | (((virtual OR augmented) ADJ1 reality) OR ((virtual ADJ3 augmented) ADJ1 reality) OR ("VAR"<br>ADJ1 scene*1) OR (artificial ADJ1 information)) AND (object NEAR4 overla*2) AND (location*1)<br>AND (time OR duration*1 OR period*1 OR span*1                                                                                                    | 355  |  |
| 11   | Micropat Claims, Title or<br>Abstract<br>Claims, Title or<br>Abstract |                                                                                                    | ((virtual OR augmented) ADJ1 reality) AND (object NEAR4 overla*2) AND (time OR duration*1)<br>AND ((virtual ADJ1 (object*1 OR sphere*1)) AND (location OR (location ADJ1 based))                                                                                                    | 8    |  |
| 12   |                                                                       |                                                                                                    | ((virtual ADJ3 augmented) ADJ1 reality) AND ((object NEAR4 overla*2) AND (time OR duration*1<br>OR period*1 OR span*1 OR (future ADJ1 availability)) AND (((virtual ADJ1 (object*1 OR<br>sphere*1)) OR (bubble*1) OR (real ADJ1 world ADJ1 object*1)) AND (location OR (location ADJ1<br>based) OR (geo?centered) OR (geo?coded)                                    | 15   |  |
| 13   |                                                                       | Claims, Title or<br>Abstract                                                                                                    | ("VAR" ADJ1 scene*1) OR (artificial ADJ1 information)) AND (object NEAR4 overla*2) AND (time OR duration*1 OR period*1 OR span*1 OR (future ADJ1 availability)) AND ((bubble*1) OR (real ADJ1 world ADJ1 object*1) OR (real ADJ1 world ADJ1 scene*1) OR (virtual ADJ1 environment ADJ1 scene*1)) AND ((geo?centered) OR (geo?coded) OR (geo?coordinate*1))          | 25   |  |
| 14   |                                                                       | Claims, Title or<br>Abstract                                                                                                    | (creat*3 OR owner*1) AND (virtual ADJ1 object*1)                                                                                                    | 8    |  |
|      | Fin                                                                   | al-2                                                                                                    | 9 OR 10 OR 11 OR 12 OR 13 OR 14                                                                                                    | 450  |  |
| 15   | Abstract ÄDJ1 scene*1) OR (artificial ADJ1 inf                        |                                                                                                    | (((virtual OR augmented) ADJ1 reality) OR ((virtual ADJ3 augmented) ADJ1 reality) OR ("VAR" ADJ1 scene*1) OR (artificial ADJ1 information))                                                                                                    | 21   |  |
| 16   |                                                                       |                                                                                                    | (object + overla + virtual + reality                                                                                                    | 55   |  |
| 17   |                                                                       | Claims, Title or<br>Abstract                                                                                                    | (VAR scene) + (object OR overlap) + (time OR duration OR period OR span) + (bubble*1) + ((geo centered) OR (geo coded) OR (geo coordinate*1))                                                                                                    | 90   |  |
| 18   |                                                                       | Claims, Title or<br>Abstract                                                                                                    | (creat*3 + virtual + object)                                                                                                    | 76   |  |

|  | Final-3                | 15 OR 16 OR 17 OR 18          | 240  |
|--|------------------------|-------------------------------|------|
|  | Combined Final Results | Final-1 OR Final-2 OR Final-3 | 1965 |

#### Non-patent search strategies

Non patent search strategies, like patent searches use multiple sources of information including Google Scholar, Scopus etc. The link below opens a sample search strategy for the invention.

| Non Patent literature<br>database | Query<br>Timeline: 03-25-2014                                                                                                   | Hits |  |  |
|-----------------------------------|----------------------------------------------------------------------------------------------------|------|--|--|
|                                   | user create virtual object ~overlaid real world location time mobile                                                            | 1430 |  |  |
| Google Patents                    | virtual sphere bubble with location information mobile application (haptic OR touch)                                            |      |  |  |
|                                   | ~access virtual bubble through mobile in augmented reality                                                                      | 3460 |  |  |
|                                   | ~create virtual bubbles for future access augmented reality                                                                     | 2410 |  |  |
|                                   | augmented reality virtual bubbles                                                                                               | 94   |  |  |
|                                   | (~create "virtual object" location time real world mobile)                                                                      | 1    |  |  |
|                                   | virtual sphere bubble with location information mobile application "augmented reality"                                          | 152  |  |  |
|                                   | create virtual bubbles for future access "augmented reality"                                                                    |      |  |  |
| IEEE scholar                      | create ("virtual object" OR "virtual sphere" OR "bubble") location time ("augmented reality" OR "virtual reality") haptic       | 4460 |  |  |
|                                   | create ("virtual object" OR "virtual sphere" OR "bubble") "geographic location" time ("augmented reality" OR "virtual reality") | 170  |  |  |
|                                   | (create ("virtual object" OR "virtual sphere" OR "bubble") location time ("augmented reality" OR "virtual reality"))            | 403  |  |  |
|                                   | virtual sphere bubble with location information mobile application "augmented reality"                                          | 143  |  |  |
|                                   | create virtual bubbles for future access "augmented reality"                                                                    | 759  |  |  |
| Scirus                            | create ("virtual object" OR "virtual sphere" OR "bubble") location time ("augmented reality" OR "virtual reality") haptic       |      |  |  |
|                                   | create ("virtual object" OR "virtual sphere" OR "bubble") "geographic location" time ("augmented reality" OR "virtual reality") | 1345 |  |  |
|                                   | (create ("virtual object" OR "virtual sphere" OR "bubble") location time ("augmented reality" OR "virtual reality"))            | 94   |  |  |

### Analysis: Applicable patent references found

The 1965 results obtained from the search are manually analyzed to short-list and document the most relevant and related references. A USC. 35, 102/103 assessment is done, if required by the client. This sample does not include a 'legal' recommendation.

| S.No | Patent/Publication<br>number | Element-1: Creating<br>virtual spheres or<br>virtual objects at real<br>world locations by<br>users via their mobile<br>device                                                                                                    | Element-2: The users<br>who create the virtual<br>objects decide how<br>other users can<br>interact with the<br>virtual objects                                                                                                    | Element-3: The<br>virtual objects can<br>be tied to a time<br>window for future<br>visibility                                                                                                    | Element-4: The virtual<br>objects are based on the<br>user?s specifications ?<br>the virtual objects can be<br>fixed to a location or<br>moving                                                                                                    | Relevancy             |
|------|------------------------------|----------------------------------------------------------------------------------------------------|----------------------------------------------------------------------------------------------------|----------------------------------------------------------------------------------------------------|----------------------------------------------------------------------------------------------------|-----------------------|
| 1    | <u>WO2012155179A1</u>        | <b>Description: Column</b><br><b>5, Line 32</b> When the<br>user creates a new<br>virtual object a list of<br>template canvases will<br>be presented to act as<br>the "starting point" for<br>the new object. In this<br>example the user<br>device are in the form<br>of, smart phones 108,<br>tablet computer<br>devices 110, notebook<br>computer 112 and<br>mobile computing<br>device 114, the mobile<br>computing device may<br>for instance be a<br>navigation system or | <b>Description: Column</b><br><b>3, Line 12</b> comprise a<br>step of receiving data<br>representing a user<br>input signifying a user<br>initiated interaction<br>with a virtual object.<br>The user initiated<br>interaction can include<br>any one of: the user<br>using the virtual object; the user<br>retaining the virtual<br>object; me user<br>viewing the virtual<br>object; the user<br>accessing the virtual<br>object; the user | Description:<br>Column 3, Line<br>20The step of<br>updating virtual<br>object behaviour<br>data can include<br>updating data that<br>indirectly moderates<br>a behaviour of the<br>virtual object. The<br>method can include<br>incrementing,<br>decrementing or<br>re-setting a time to<br>live of a virtual object<br>in response to a user<br>interaction with a<br>virtual object.<br>Dolcera comments: | Description: Column 4,<br>Line 21 Some aspects can<br>be used to modulate<br>interactions with other<br>virtual objects or users.<br>This data can be data<br>relating to one or more of<br>the following: Location and<br>movement data - an<br>important aspect of many<br>virtual objects is their<br>position and ability to<br>move. Thus each virtual<br>object will have at least one<br>item of location data<br>associated with it. Location<br>data can include, but is not<br>limited to: Current position.<br>Movement status, e.g. | Relevant<br>reference |

|   |                        | other in-car computing<br>system.<br><b>Dolcera comments:</b><br>User creates a new<br>virtual object from the<br>user device which is a<br>portable device.                                                                                                    | accepting the virtual<br>object; the user<br>capturing the virtual<br>object; the user<br>moving the virtual<br>object; the user<br>modifying the virtual<br>object; and the user<br>releasing the virtual<br>object.<br><b>Dolcera</b><br><b>comments:</b> User who<br>created the virtual<br>object decides how the<br>object interacts with<br>other users for<br>example accessing,<br>modifying, using the<br>object. | The user increment<br>or decrements or<br>re-sets a time to live<br>for the virtual object.                                                                                                    | whether the virtual<br>objection is fixed, mobile,<br>autonomous etc.<br>Movement parameters,<br>such as speed, direction,<br>conditions upon movement.<br>Target position,<br>destination. Historical<br>position, originating<br>position.<br><b>Dolcera comments:</b> The<br>user created virtual object<br>can be made fixed or<br>movable.                                                                                                    |                      |
|---|------------------------|----------------------------------------------------------------------------------------------------|----------------------------------------------------------------------------------------------------|----------------------------------------------------------------------------------------------------|----------------------------------------------------------------------------------------------------|----------------------|
| 2 | <u>US20120324018A1</u> | <b>Description: Column</b><br><b>2, Line 35</b> In an<br>embodiment, bubbles<br>can be created<br>dynamically by users<br>via their location aware<br>mobile devices. FIG. 4<br>illustrates an<br>embodiment of a<br>bubble creation dialog<br>400. The bubble<br>creation dialog 400<br>provides a freeform text<br>entry box 410 that<br>allows users to enter a<br>title for the bubble.<br><b>Description: Column</b><br><b>3, Line 46</b> The bubble<br>creation dialog 400<br>additionally provides a<br>text entry box 420 that<br>allows users to enter a<br>type for the bubble.<br>The bubble type 420<br>generally reflects the<br>purpose of the or the<br>content of the bubble.<br><b>Dolcera Comments:</b><br>Bubbles are created by<br>the users dynamically<br>based on the location<br>of the mobile devices. |                                                                                                    | Description:<br>Column 3, Line<br>50Referring back to<br>FIG. 4, the bubble<br>creation dialog 400<br>additionally provides<br>a controls for<br>providing a start time<br>440 and an end time<br>450 for the bubble. In<br>an embodiment,<br>before the start time<br>450 messages and<br>other types of<br>content can only be<br>posted to the bubble<br>by the bubble creator<br>and other users can<br>sign into the bubble,<br>but cannot post<br>content or<br>messages.<br>Dolcera<br>comments:Bubble<br>creator can post the<br>comments or<br>messages in the<br>bubble which is<br>visible to the other<br>users. | Description: Column 3,<br>Line 53In an embodiment,<br>the bubble creation dialog<br>400 additionally provides a<br>control 470 to determine if<br>a user must ask the bubble<br>creator for permission to<br>enter the bubble. The<br>various embodiments of<br>bubbles illustrated in FIGS.<br>1 and 7 are shown and<br>described as being<br>bounded located at a fixed<br>location. In other<br>embodiments, a bubble<br>could be defined as having<br>a dynamic location that<br>varies over time (e.g. under<br>advanced options). For<br>example, a bubble could<br>be defined as having a<br>location that tracks a<br>moving person, vehicle or<br>mobile device, such as, for<br>example, passengers on a<br>bus or subway train.<br>Dolcera comments:<br>Bubbles which are created<br>by the user can be moved<br>dynamically. | Related<br>reference |

Note: Please note that the highlighted sentences in the above table are representing relevant sentences for the elements of the invention.

- Relevant reference: In the light of the above relevant reference broad scope claims, covering Elements 1,2,3,4 of invention may not be possible. According to reference broad scope claims, covering virtual spheres or virtual objects at real world locations by users via their mobile devices, deciding how other users can interact with the virtual objects by the creator of the virtual objects, tying the virtual objects to a time window for future visibility, and the virtual objects being fixed to a location or moving based on the users specifications may not be possible. (Section 102 of Novelty, similar invention claimed before effective date of filing.)
   Related reference: In the light of the above related reference broad scope claims, covering elements 1,3,4 may not be possible. This reference broad scope claims, covering a trad user to a virtual objects at real world locations their mobile devices, the possible. This reference broad scope claims, covering elements 1,3,4 may not be possible. This reference broad scope trade to the virtual object to a virtual object to a virtual spheres or virtual objects at their mobile devices.
- Related reference: In the light of the above related reference broad scope claims, covering elements 1,3,4 may not be possible. This reference broad scope claims, covering virtual spheres or virtual objects at real world locations by users via their mobile devices, tying the virtual objects to a time window for future visibility and the virtual objects being fixed to a location or moving based on the users specifications may not be possible. (Section 103 of Obviousness, some of the elements of invention claimed before effective date of filing.)

# Analysis: Applicable non-patent literature found

| S.No | Title                                                                                      | Element-1: Creating<br>virtual spheres or<br>virtual objects at<br>real world locations<br>by users via their<br>mobile device | Element-2: The users who create<br>the virtual objects decide how<br>other users can interact with the<br>virtual objects                                                                                                    | Element-3: The<br>virtual objects<br>can be tied to<br>a time window<br>for future<br>visibility | Element-4: The virtual objects are<br>based on the user?s specifications<br>? the virtual objects can be fixed to<br>a location or moving                                                                                                    |
|------|--------------------------------------------------------------------------------------------|----------------------------------------------------------------------------------------------------|----------------------------------------------------------------------------------------------------|--------------------------------------------------------------------------------------------------|----------------------------------------------------------------------------------------------------|
| 1    | Social App<br>Igobubble Lets<br>You Leave<br>Virtual Bubbles<br>At Real-World<br>Locations | -                                                                                                    | Location-aware free iPhone app<br>lgobubble relaunched its latest<br>version this week, with a face-lift of<br>its user experience, an all-over<br>redesign of its brand and graphics,<br>and a new set of features to boot.<br>The social discovery app allows<br>users to meet new people nearby<br>and share photos, videos and<br>messages in virtual living bubbles at<br>real world locations. | Ι                                                                                                | Igobubble is the only social discovery<br>app that allows users to discover and<br>share virtual content that can be<br>anchored at real world locations, or<br>can be carried on a smartphone.<br>There are great dynamic new features<br>such as a worldwide feed of activity,<br>popularity lists, easy people<br>discovery, and the ability to remotely<br>drop bubbles at any location in the<br>world. |
| 2    |                                                                                            |                                                                                                    |                                                                                                    | _                                                                                                | _                                                                                                    |

| Bubble Find A         iPhone a           Real-World         lets user           Soulmate         release | s at real world be able to harness the power of |  |  |
|----------------------------------------------------------------------------------------------------|-------------------------------------------------|--|--|
|----------------------------------------------------------------------------------------------------|-------------------------------------------------|--|--|

\* Patentability search report can be provided in excel or word format